# COMP1511 - Programming Fundamentals

Week 8 - Lecture 13

### What did we learn last week?

Memory

• Allocating memory for use beyond the scope of functions

**Multiple File Projects** 

**Command Line Arguments** 

Linked Lists

• structs, pointers and malloc all together!

### What are we learning today?

#### Linked Lists

- Continuing our work from last week
- Continuing our example of a Linked List project
- Adding and Removing from Linked Lists

**Recap - Linked Lists** 

## A chain of identical structs to hold information

- Pointers to the same type of struct so they can be chained together
- Some kind of information stored in the struct

```
struct node {
    struct node *next;
    int data;
};
```

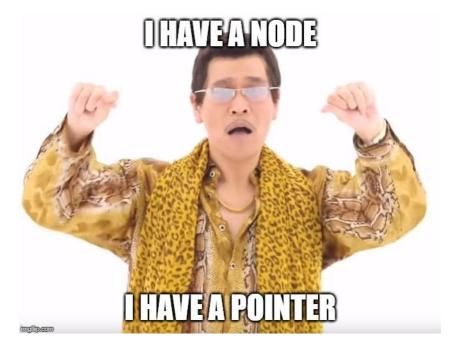

### **A Linked List**

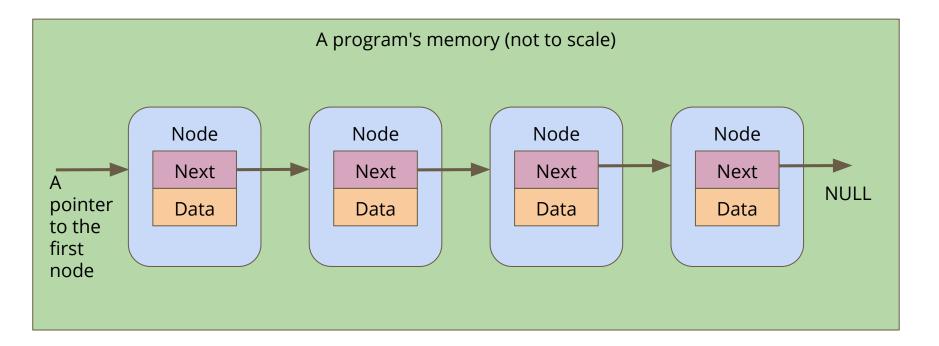

### Looping through a Linked List

Loop by using the next pointer

- We can jump to the next node by following the current node's next pointer
- We know we're at the end if the next pointer is NULL

```
// Loop through a list of nodes, printing out their data
void printData(struct node *n) {
    while (n != NULL) {
        printf("%d\n", n->data);
        n = n->next;
    }
}
```

### **Battle Royale**

#### Let's use a Linked List to track the players in a game

- We're going to start by adding players to the game
- We want to be able to print all the players that are currently in the game (the list of players can change as the game goes on)
- We might want to control the order of the list, so we need to be able to insert at a particular position
- We also want to be able to find and remove players from the list if they're knocked out of the round

### What will our player nodes look like?

We're definitely going to want a basic node struct

- Let's start with a name
- And a pointer to the next node

```
struct player {
    char name[MAX_NAME_LENGTH];
    struct player *next;
};
```

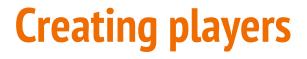

#### We'll want a function that creates a node

```
// Create a player node using the name and next pointer provided
// Return a pointer to this node
struct player *createPlayer(char newName[], struct player *newNext) {
    struct player *p;
    p = malloc(sizeof (struct player));
    strcpy(p->name, newName);
    p->next = newNext;
    return p;
}
```

### **Creating the list itself**

Note that we don't need to specify the length of the list!

```
int main(void) {
    // create the list of players
    struct node *head = createPlayer("Marc", NULL);
    head = createPlayer("Tom", head);
    head = createPlayer("Goku", head);
    head = createPlayer("Bulma", head);
    head = createPlayer("Master Roshi", head);
    return 0;
}
```

This is one basic way of connecting player nodes together to make a list

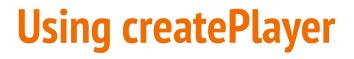

#### Head points at the First Player, its next is NULL

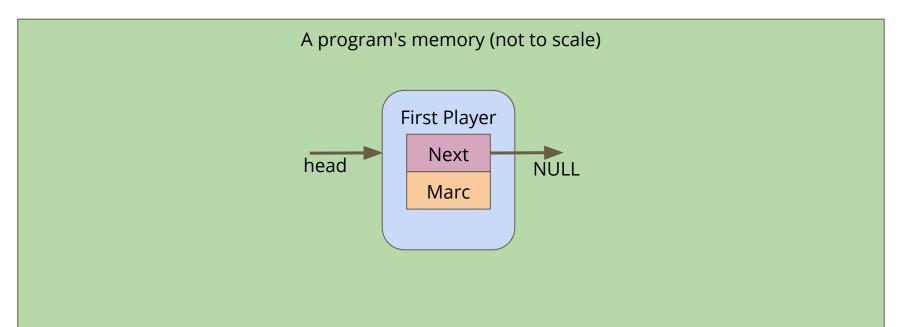

### **Adding another Player**

The New Player is created and copies the head pointer for its next

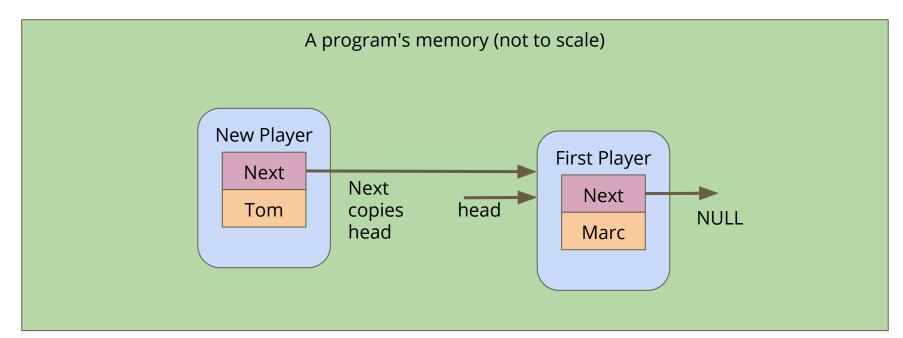

### Making sure the list is still valid

createPlayer returns a pointer to New Player, which is assigned to head

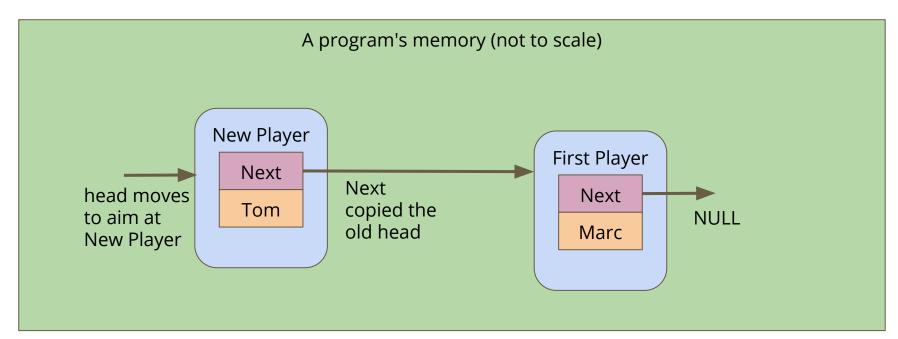

### **Printing out the list of players**

How do we traverse a list to see all the elements in it?

- Loop through, starting with the pointer to the head of the list
- Use whatever data is inside the player node
- Then move onto the next pointer from that player node
- If the pointer is NULL, then we've reached the end of the list

```
// Loop through the list and print out the player names
void printPlayers(struct player* listPlayer) {
    while (listPlayer != NULL) {
        printf("%s\n", listPlayer->name);
        listPlayer = listPlayer->next;
    }
}
```

### **Break Time**

#### Homework - it's not real homework, just things that can inspire you

- *AlphaGo* Documentary (on Netflix)
- *I, Robot* Short Stories (Isaac Asimov)
- Snow Crash and The Cryptonomicon Novels (Neal Stephenson)
- Human Resource Machine Game (on Steam, iOS and Android)
- *Space Alert* Board Game (Vlaada Chvatil)

### **Inserting Nodes into a Linked List**

#### Linked Lists allow you to insert nodes in between other nodes

- We can do this by simply aiming next pointers to the right places
- We find two linked nodes that we want to put a node between
- We take the **next** of the first node and point it at our new node
- We take the **next** of the new node and point it at the second node

This is much less complicated with diagrams . . .

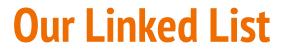

Before we've tried to insert anything

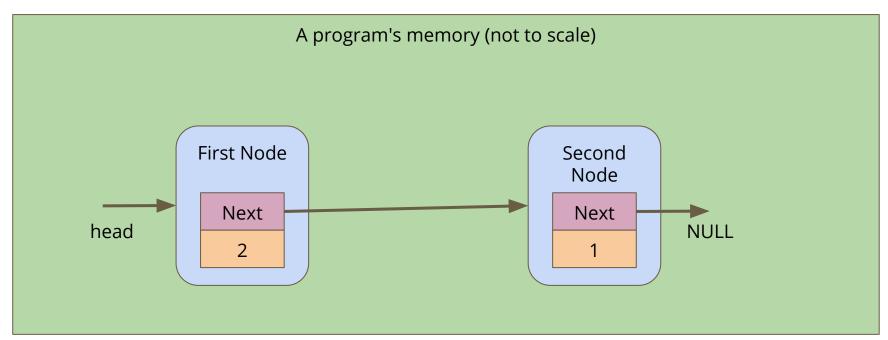

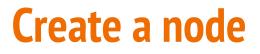

A new node is made, it's not connected to anything yet

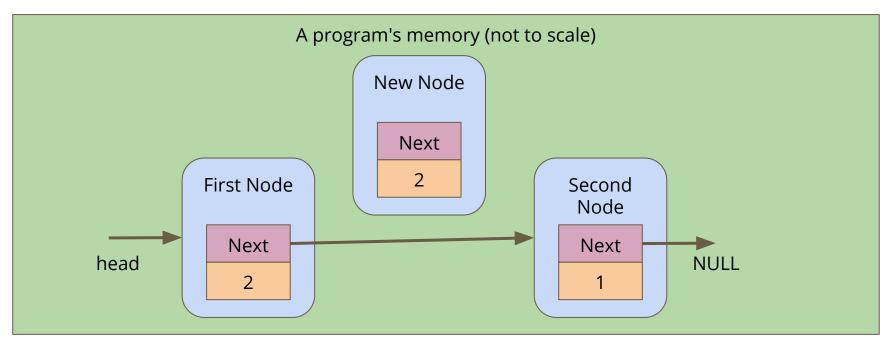

### **Connect the new node to the second node**

Alter the **next** pointer on the New Node

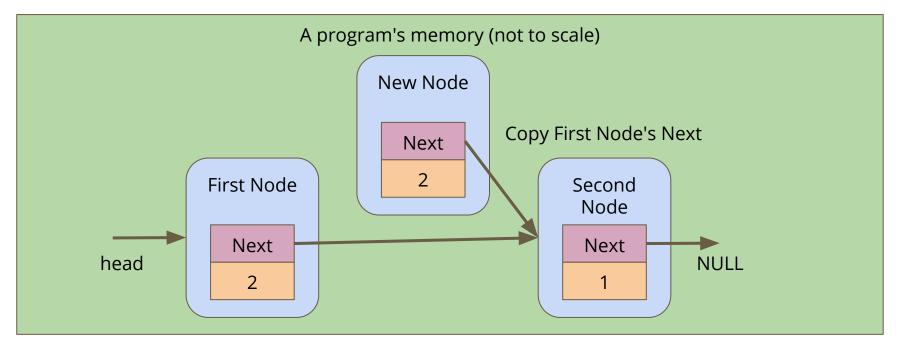

### **Connect the first node to the new node**

Alter the **next** pointer on the First Node

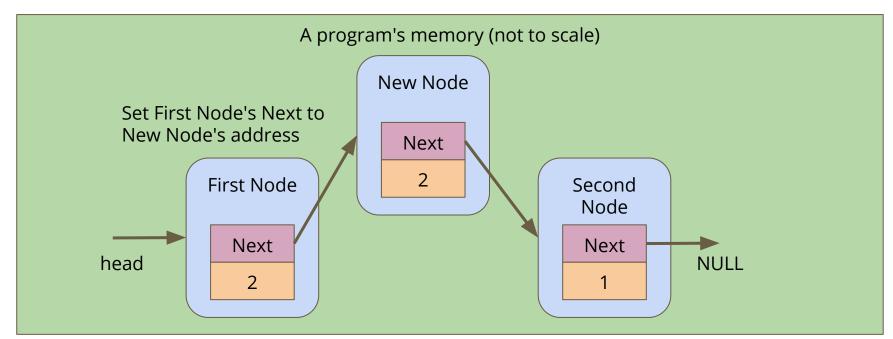

### **Code for insertion of players**

```
// Create and insert a new node into a list after a given insert position
struct player *insert(struct player* insertPos, char newName[]) {
    struct player *p = createPlayer(newName, NULL);
    if (insertPos == NULL) {
        // List is empty, p becomes the only element in the list
        insertPos = p;
        p->next = NULL;
    } else {
        // Set the new player (p)'s next to after the insertion position
        p->next = insertPos->next;
        // Set the insert position node's next to now aim at p
        insertPos->next = p;
    return insertPos;
}
```

### **Inserting Players to create a list**

We can use insertion to have greater control of where players end up in a list

```
int main(void) {
    // create the list of players
    struct node *head = createPlayer("Marc", NULL);
    insert("Tom", head);
    insert("Goku", head);
    insert("Bulma", head);
    insert("Master Roshi", head);
    printPlayers(head);
    return 0;
}
```

### **Insertion with some conditions**

#### We can now insert into any position in a Linked List

- We can read the data in a node and decide whether we want to insert before or after it
- Let's insert our elements into our list based on alphabetical order
- We're going to use a **string.h** function, **strcmp()** for this
- **strcmp()** compares two strings, and returns
  - 0 if they're equal
  - negative if the first has a lower ascii value than the second
  - positive if the first has a higher ascii value than the second

### **Finding where to insert**

We're going to loop through the list

- This loop assumes the list is already in alphabetical order
- Each time we loop, we're going to keep track of the previous player
- We'll test the name of each player using **strcmp()**
- We stop looping once we find the first name that's "higher" than ours
- Then we insert before that player

### **Finding the insertion point**

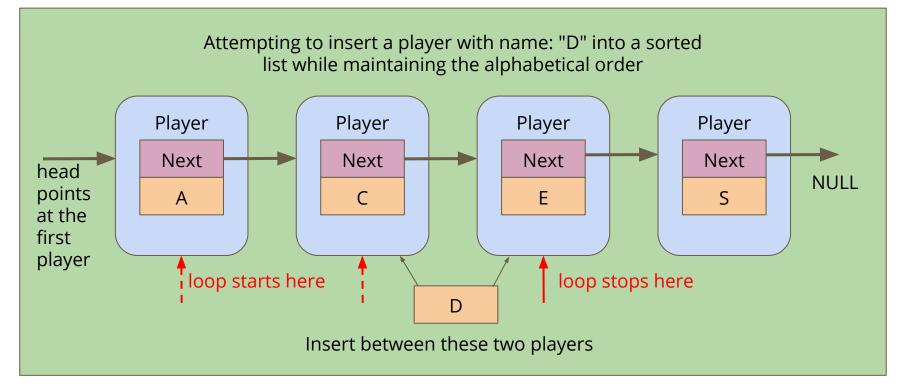

### **Inserting into a list Alphabetically**

```
struct player *insertAlphabetical(char newName[], struct player* head) {
    struct player *previous = NULL;
    struct player *p = head;
    // Loop through the list and find the right place for the new name
    while (p != NULL \&\& strcmp(newName, p->name) > 0) {
       previous = p;
       p = p - next;
    struct player *insertionPoint = insert(newName, previous);
    // Return the head of the list (even if it has changed)
    if (previous == NULL) { // we inserted at the start of the list
        insertionPoint->next = p;
        return insertionPoint;
    } else {
        return head;
```

### What did we learn today?

#### Linked Lists

- Recap of Linked Lists
- Building the list
- Looping through the list
- Inserting nodes at a specific location
- Inserting nodes into an ordered list